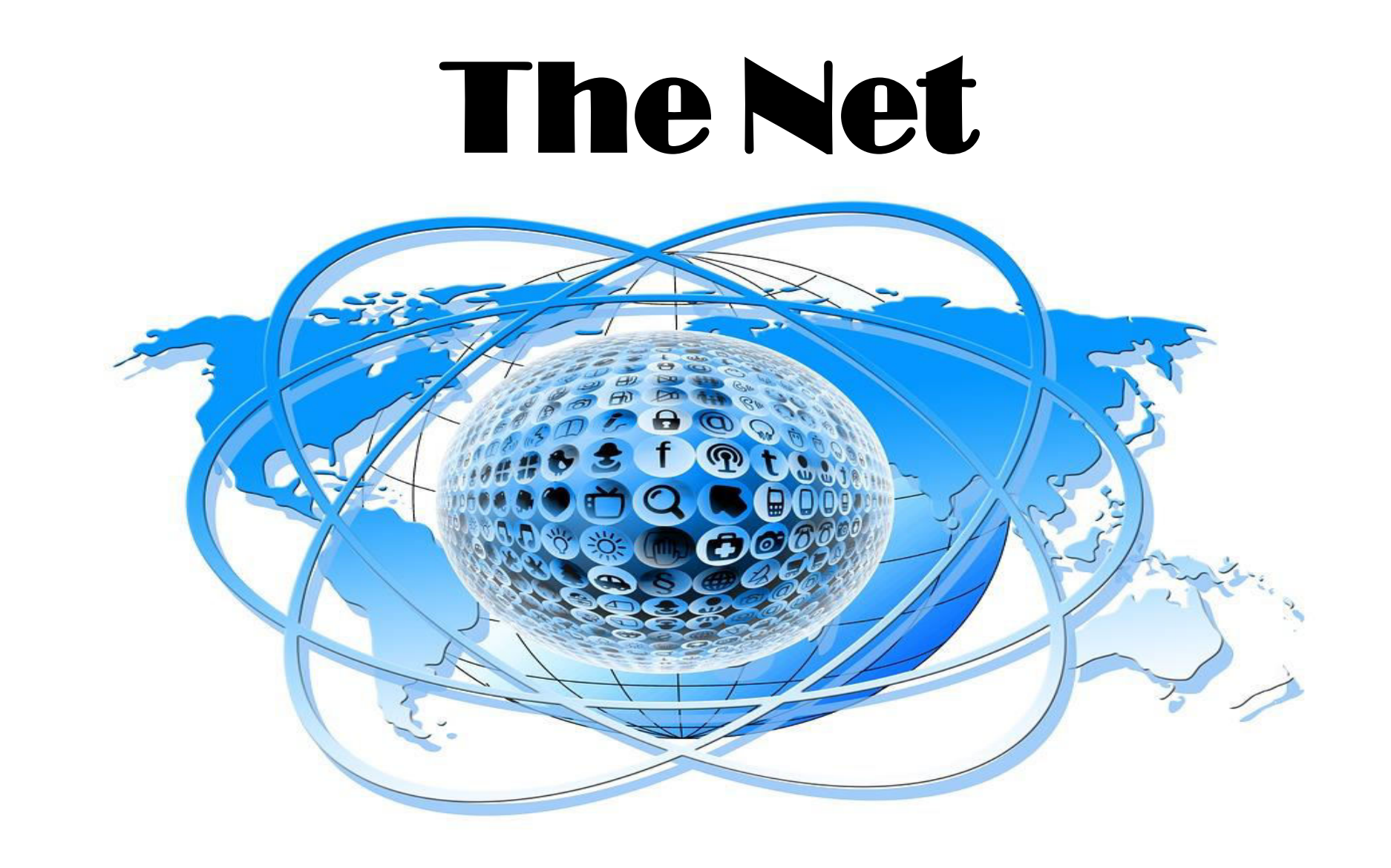

#### **Warm Up**

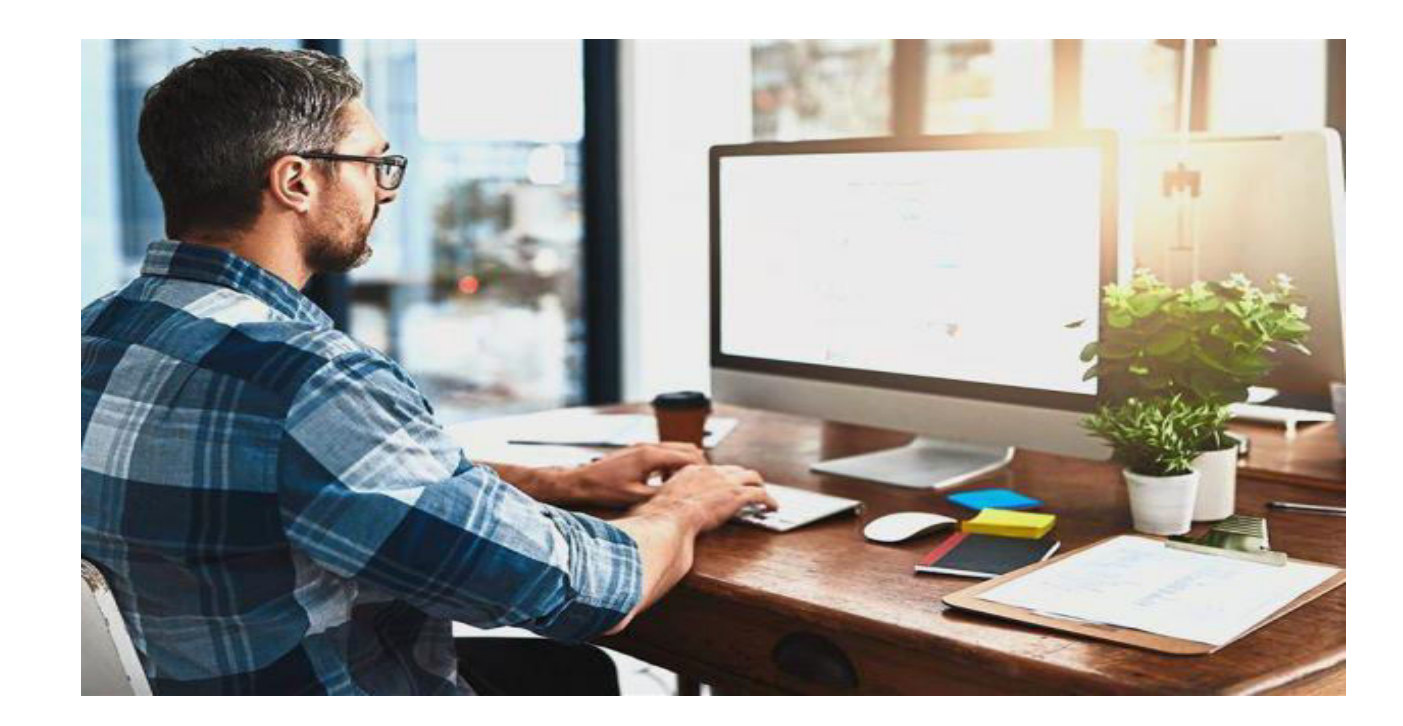

## **What do you use the Internet for?**

### **Introduction**

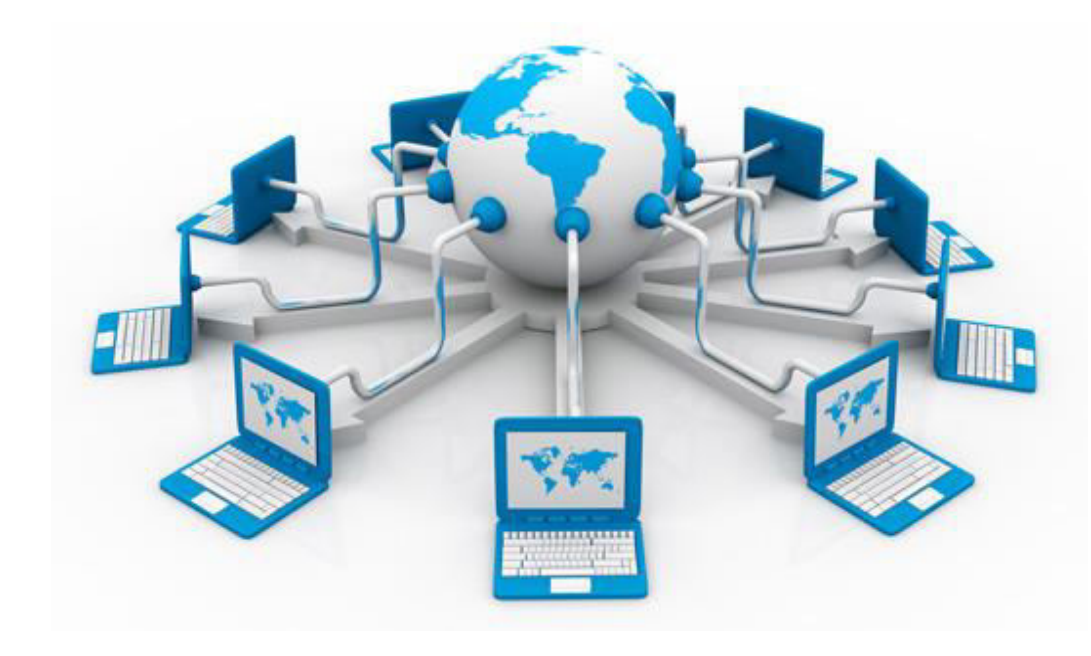

The Internet, sometimes called simply "the Net," is a **worldwide system** of computer networks. Using the **Web**, you have **access** to billions of pages of information.

**Is the Internet dangerous? Why or why not?** 

### **Websites and Apps**

 **Identify the following logos and describe what they are.** 

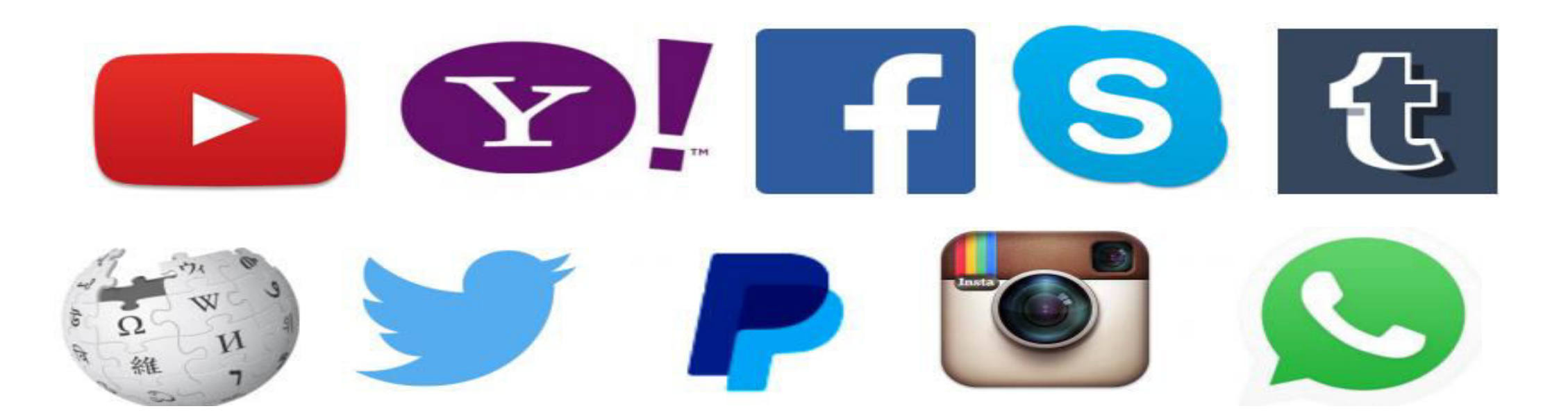

#### **What other websites or apps are you familiar with? What are they for?**

#### **Reading Internet Links**

#### **Match**

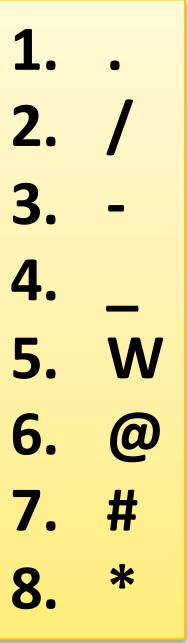

*a. hash tag b. slash c. underscore d. at e. double you f. asterisk g. dash h. dot* 

#### **Match Now read the following:**

- 1. [www.amazon.com](http://www.amazon.com/)
- 2. [tony@hotmail.com](mailto:tony@hotmail.com)
- 3. [www.google.com.id](http://www.google.com.id/)
- 4. [www.example.com/mail](http://www.example.com/mail)
- 5. [www.travel-abroad.co.uk](http://www.travel-abroad.co.uk/)
- 6. [teacherjoe@worldnet.com](mailto:teacherjoe@worldnet.com)
- [www.squline.com.englishcourse](http://www.squline.com.englishcourse/)
- 8. [www.learn-english.com/vocabulary](http://www.learn-english.com/vocabulary)
- 9. [www.zalora.com.ph/woman/catalog-main](http://www.zalora.com.ph/woman/catalog-main)
- 10. [www.squline.com/english-material/beginner](http://www.squline.com/english-material/beginner)

#### **Internet Verbs**

 **Complete with the words below.** 

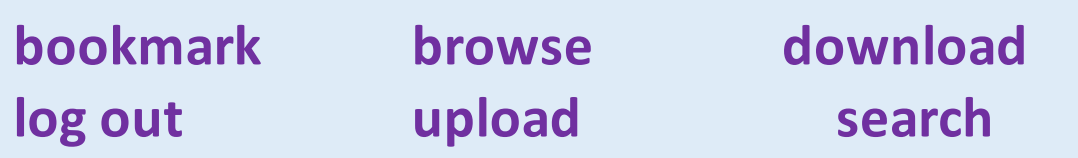

- *1. Do you prefer to buy CDs or \_\_\_\_\_\_ music from the internet?*
- *2. How often do you \_\_\_\_\_\_ websites that you like?*
- *3. How often do you \_\_\_\_\_\_ photos to your Facebook profile?*
- *4. Which websites do you use when you want to \_\_\_\_\_\_ for information?*
- *5. If you read your email on a public computer, do you always remember to \_\_\_\_\_\_ after you finish?*
- *6. How often do you \_\_\_\_\_\_ the internet?*

**Answer the questions.** 

# **Reading Exercise**  Complaining about the Internet

**Jin:** I need somebody to come over and fix my internet. **CS:** May I know what's wrong with it? **Jin:** For some reason it's just not connecting. **CS:** How long have you been having this problem? **Jin:** It hasn't been working the past few days. **CS:** Does the internet come up at all? **Jin:** It does, but it won't connect to anything. **CS:** Well, the internet isn't down, so there must be something wrong with your connection. **Jin:** Could you send someone to fix it today?

**CS:** I'll send somebody over right away to fix it. **Jin:** When will they be here?

**CS:** They should be there in the next hour.

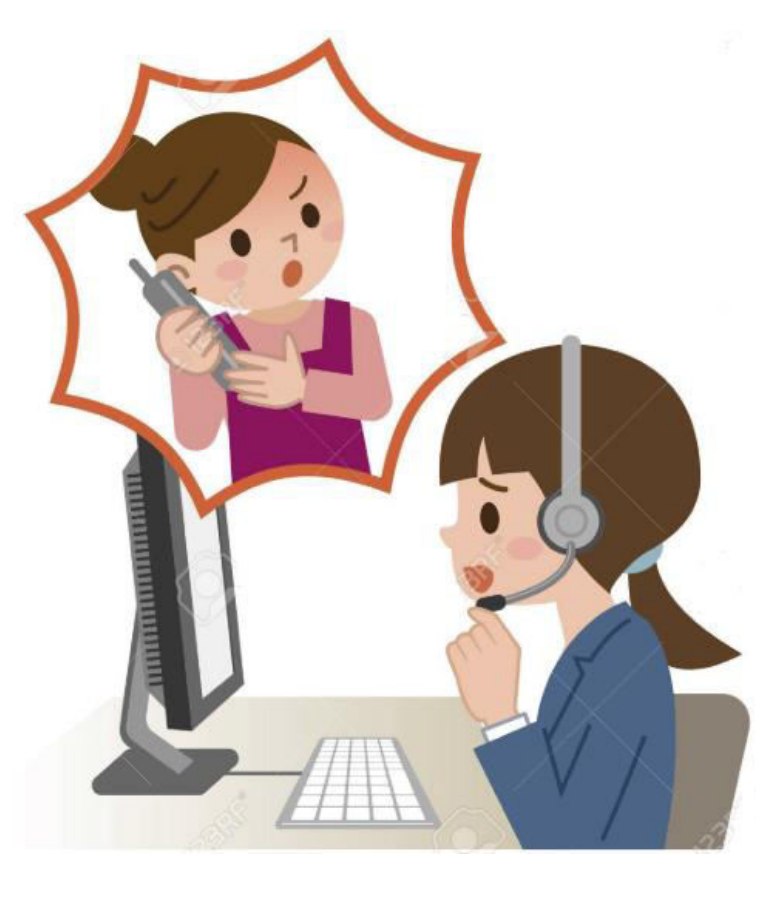

## **Reading Comprehension**

#### **True or False:**

- 1. The internet still connects to some sites.
- 2. The internet is down.
- 3. The problem is with the connection.
- 4. The CS will send people right away.
- 5. They will arrive in a day.

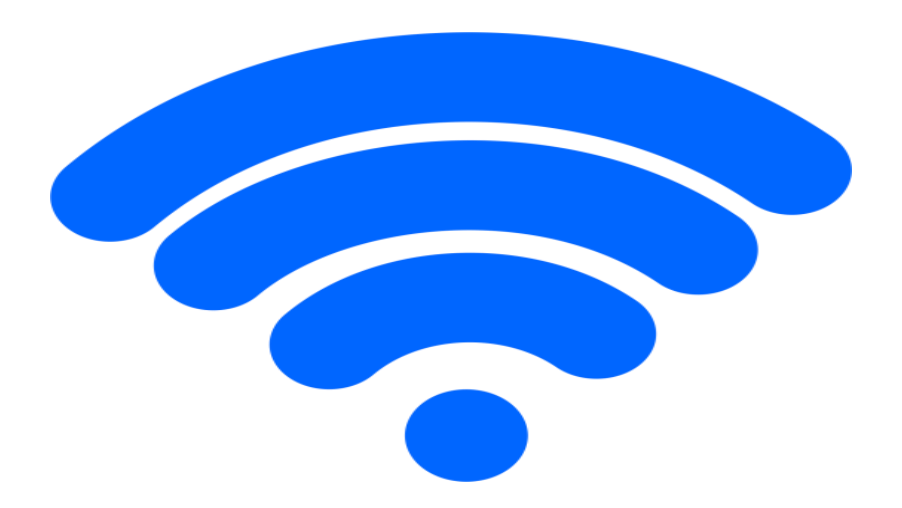

#### **Free Response**

- **1. What internet problems have you experienced before?**
- **2. Do you know how to fix or troubleshoot connection problems?**
- **3. Are you satisfied with the internet providers in your country?**

#### **Internet Problems**

#### $\overline{a}$ **Match the problem to its solution.**

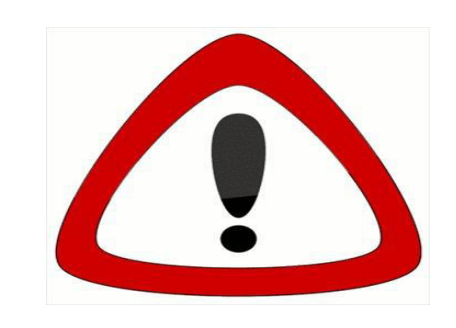

- 1. I can't check my email because the website is down.
- 2. My WiFi connection isn't working.
- 3. My computer is a bit slow.
- 4. I can't access the internet at all.
- 5. I can't log in to my favorite website.
- 6. I see too many pop up ads.

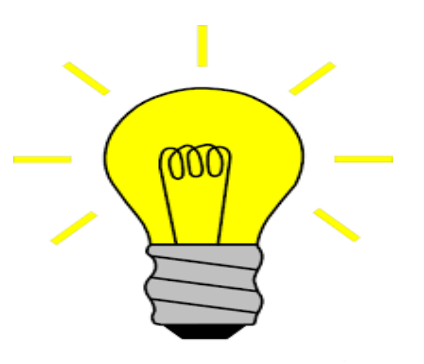

a. close a few of your browser tabs b. contact your internet service provider c. Maybe you need to reset your password d. restart your router. That might help e. try to block them in your browser settings f. try to check again in about 10 minutes

#### **Grammar Focus**

**CAN, COULD, MAY – Polite request** 

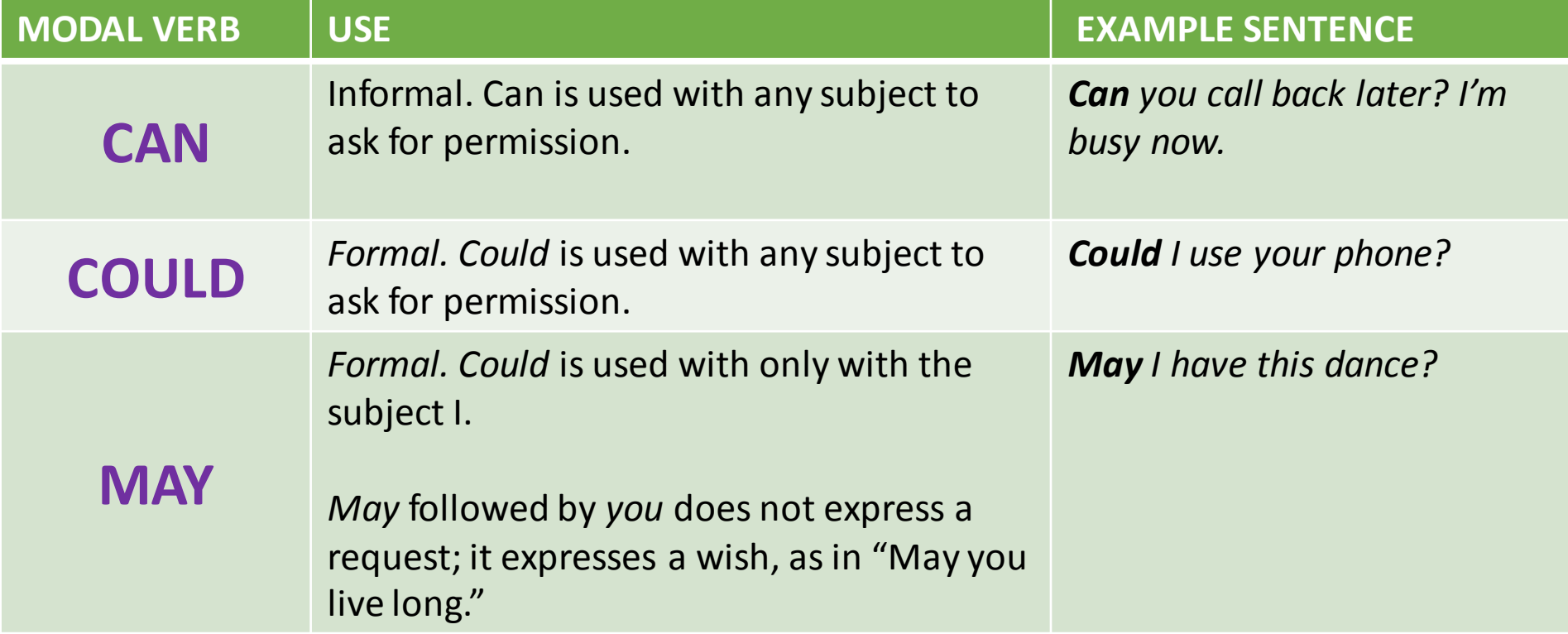

#### **Grammar Focus**

#### **Make polite requests and/or permissions to do the following.**

- **1. Ask if it's okay to use search engines instead of Google.**
- **2. Ask access to the company website.**
- **3. Ask to have the document attached to an email instead of printing it.**
- **4. Ask the customer service to repeat the instruction for troubleshooting the internet.**
- **5. Ask to use another person's mobile phone to browse the internet.**
- **6. Ask for a person's email address.**
- **7. Ask if it's fine to upload a new photo on your profile.**
- **8. Ask another person to log out his account after using the computer.**
- **9. Ask permission to connect to your friend's home network.**
- **10. Ask if it's okay to download a video from a website.**

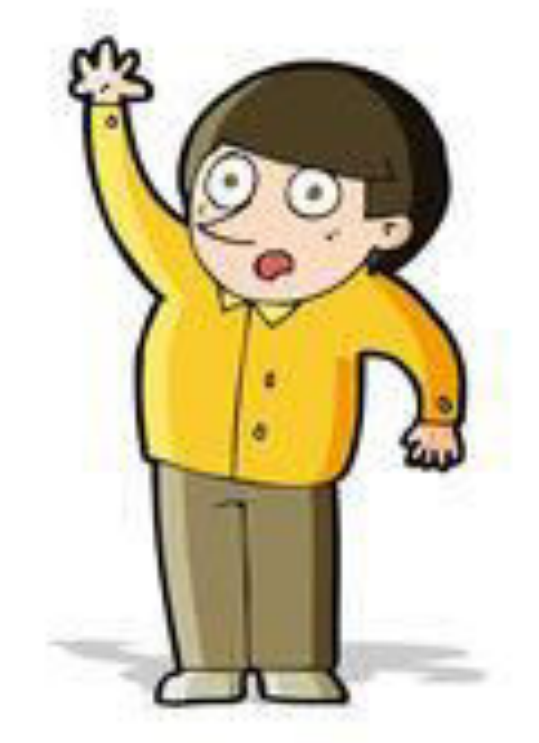

## **Vocabulary Exercise**

#### **Label the pictures with the words below.**

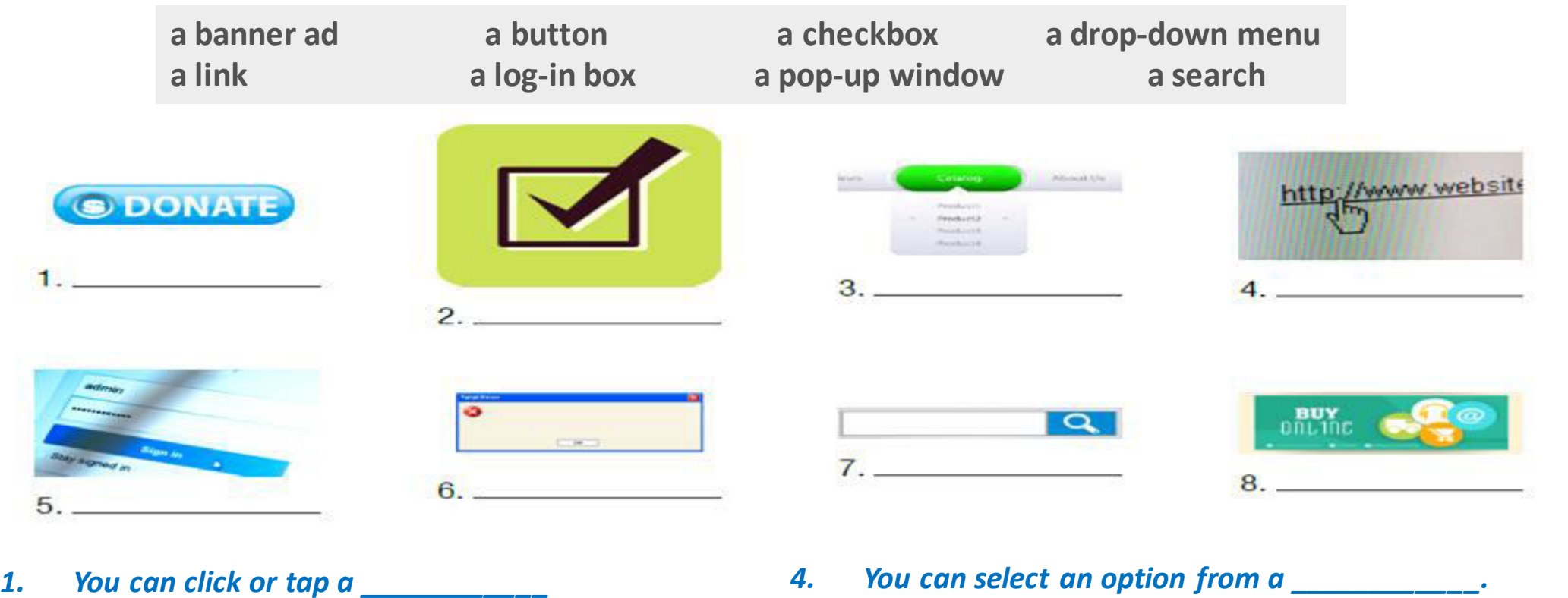

- 
- *2. You can enter a word or phrase in a \_\_\_\_\_\_\_\_\_\_\_.*
- *3. You can close a \_\_\_\_\_\_\_\_\_\_.*

*5. You can check a \_\_\_\_\_\_\_\_\_\_\_. 6. You can enter a password in a \_\_\_\_\_\_\_\_\_\_.* 

## **Culture File**

#### **Common Internet Usages**

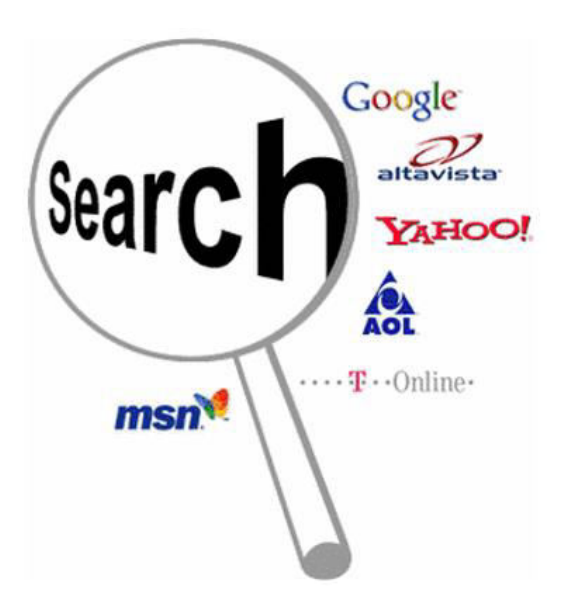

- Download files
- Surf the world wide web

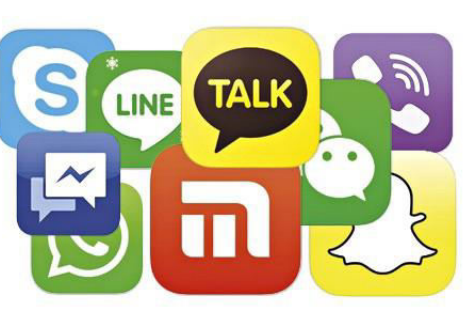

- Communication
- Chatting

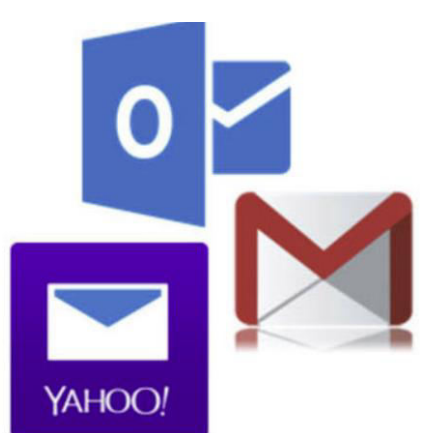

• Send and receive emails

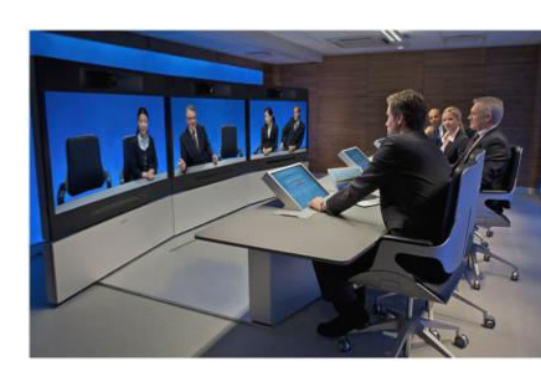

• Business

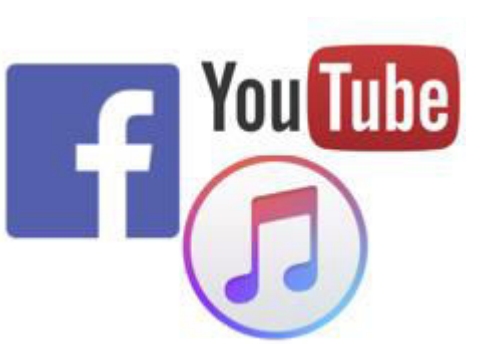

- Entertainment
- Posting your opinion

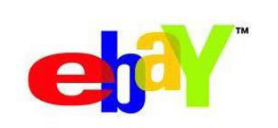

```
amazon.com.
```
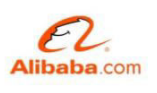

- **Lelong**my La Zada
	- E-Commerce • Shopping

## **Speaking Drill**

- 1. What comes to mind when you hear the word 'internet'?
- 2. How often do you use the internet?
- 3. What annoys you about the Internet?
- 4. What's the best thing about the Internet?
- 5. How has the Internet changed the world?
- 6. What is your favorite Internet site?
- 7. What do you think of online shopping?
- 8. What do you think of online dating?
- 9. Do you life will be impossible without the internet?
- 10. Do you think using the internet is a great way to improve your English?

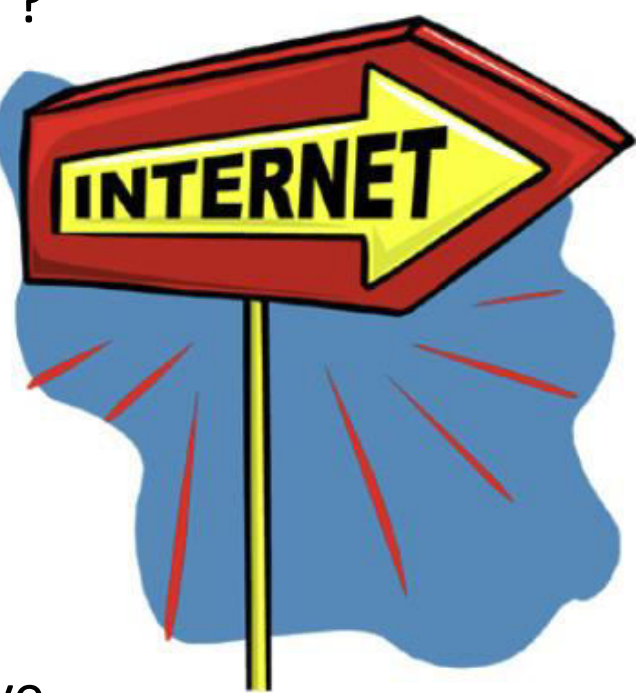

## **Pronunciation Drills**

**Minimal Pairs** 

#### **Ending Sounds**

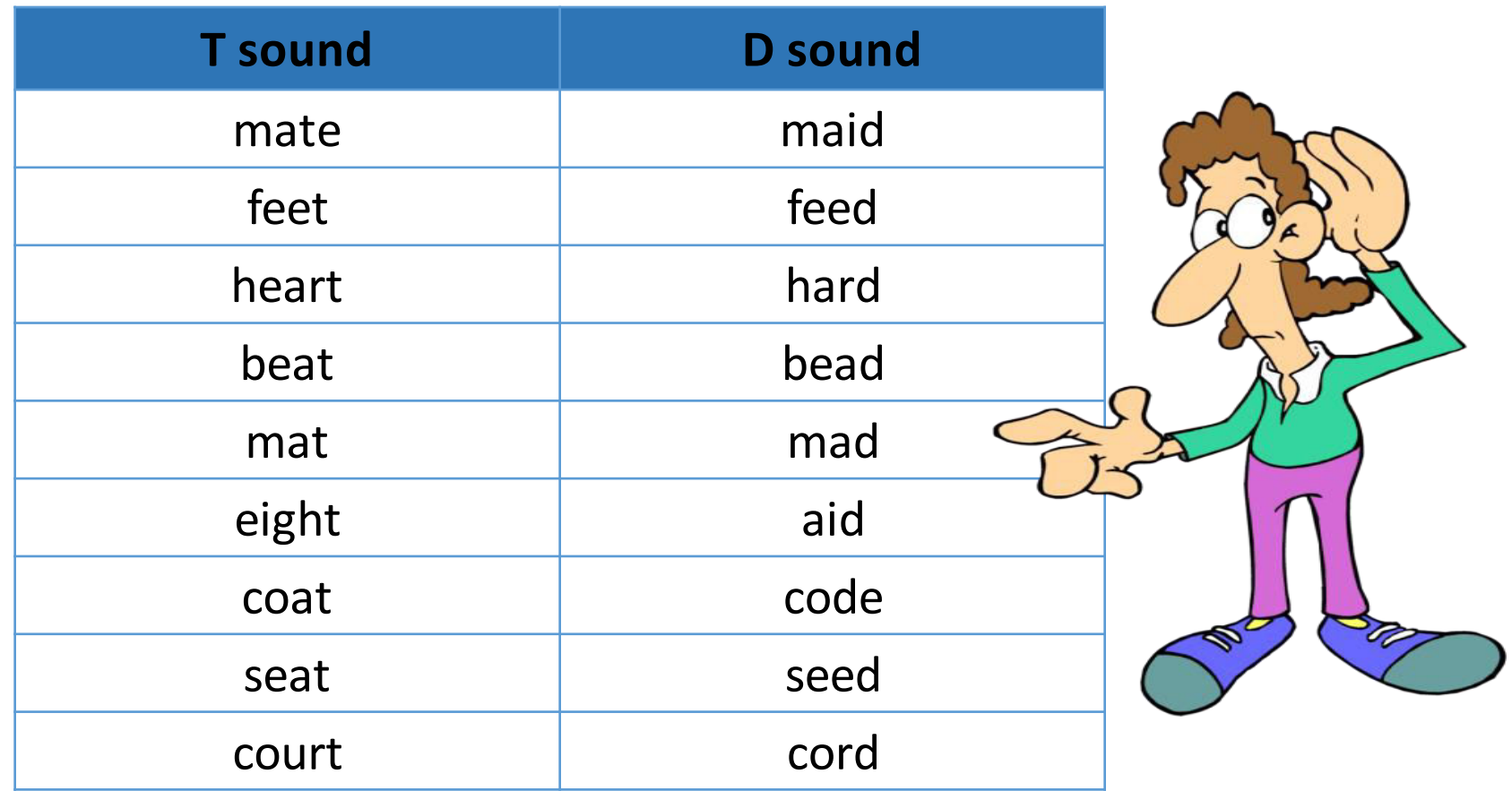

# **The End**